## Ran' IQP work List through A and B term

- 1. Field study(details of pic and videos are in dropbox)
- 2. Collect data from the radar laptop into 34 files(details in dropbox).
- 3. Collect info for tome stones of both cemeteries into excel sheets(details in dropbox)..
- 4. Documents(all in dropbox):
	- a. Methodology for renaming images
	- b. Methodology of structure design
	- c. Methodology of field antenna sampling
- 5. Websites: (http://wpicemetery.herokuapp.com/)

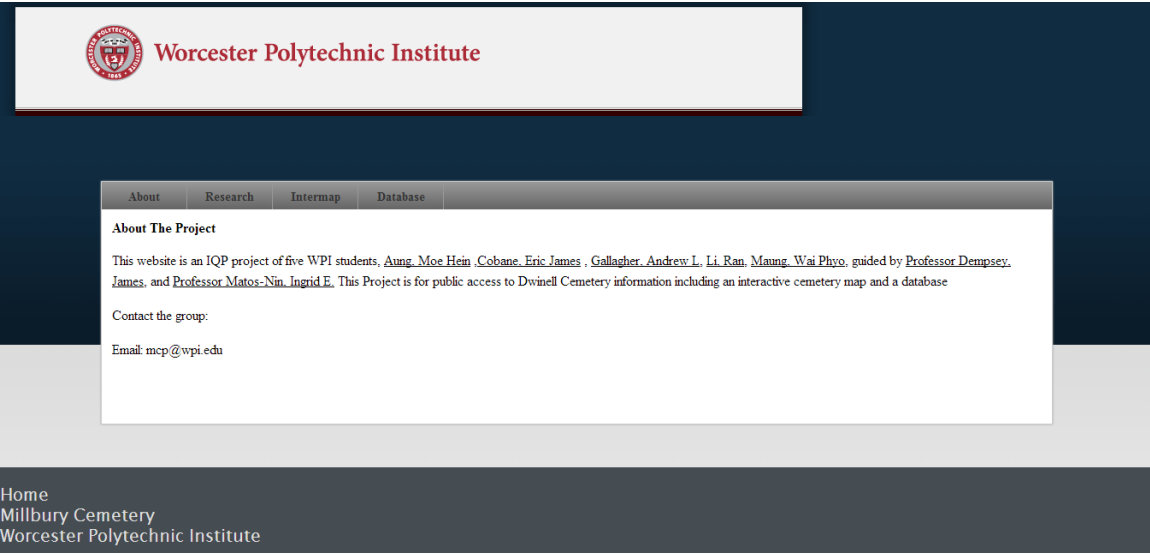

6. Interactive map:

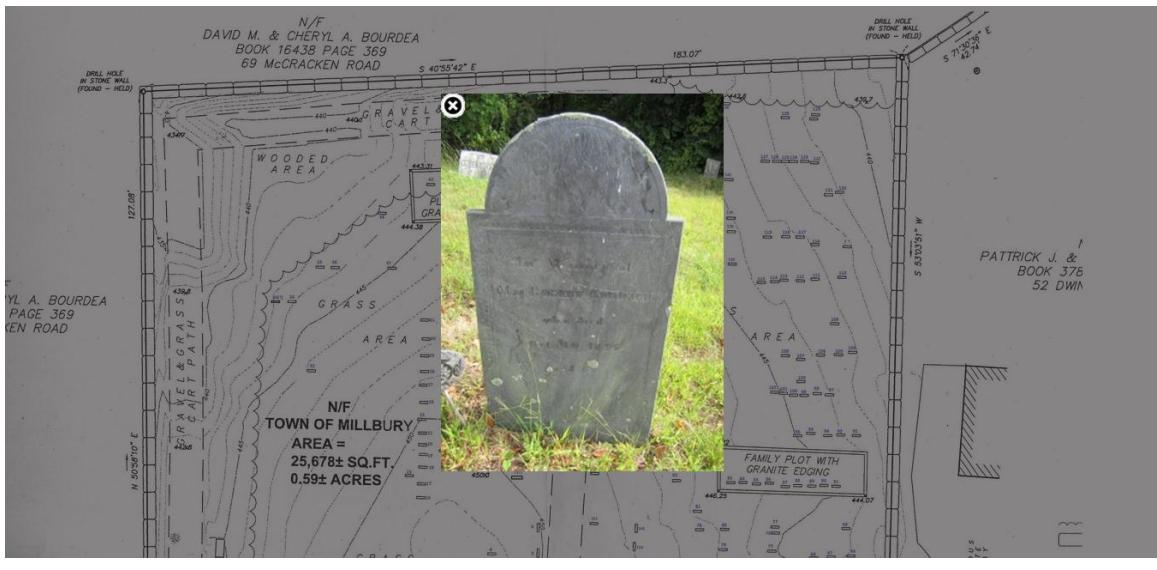

7. Database system:

## **Tombstone Information Table.**

Hello WPI developer Logout Database Add Data<br>Delete Data Query Data

**Edit Data** Display Database

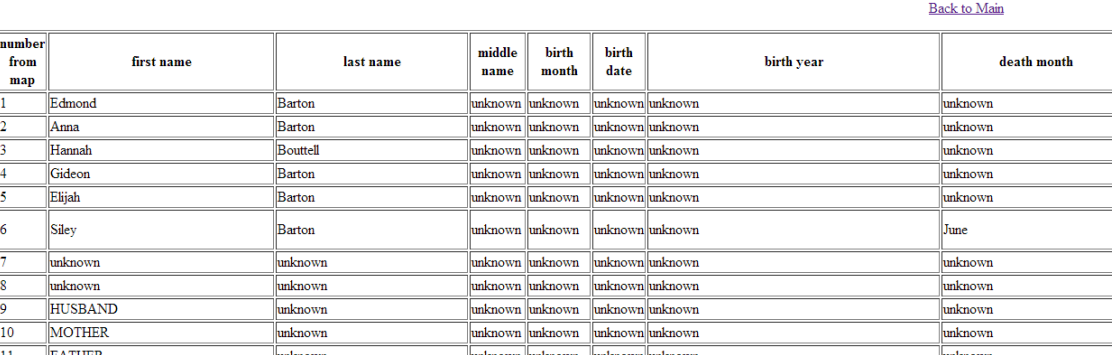

code sample for website:

#add the lib folder to the path, so your functions will be work in this file \$: << File.expand\_path(File.dirname(\_\_FILE\_\_) + "/lib") #after add the lib folder above, you can add the .rb library require 'htmlDynamicGenerator' require 'sinatra' #add the public folder for images and js set :public\_folder, File.dirname(\_\_FILE\_\_) + '/public'

# \$height needs to get the height value from the user input, which requires a post function to get the height value from a form \$height=800 # temp manully assign

#when the query is "/" then do the following function #returns main.erb page to browser get '/' do \$areaTags =generateAreaHtml(\$height) erb :map

end